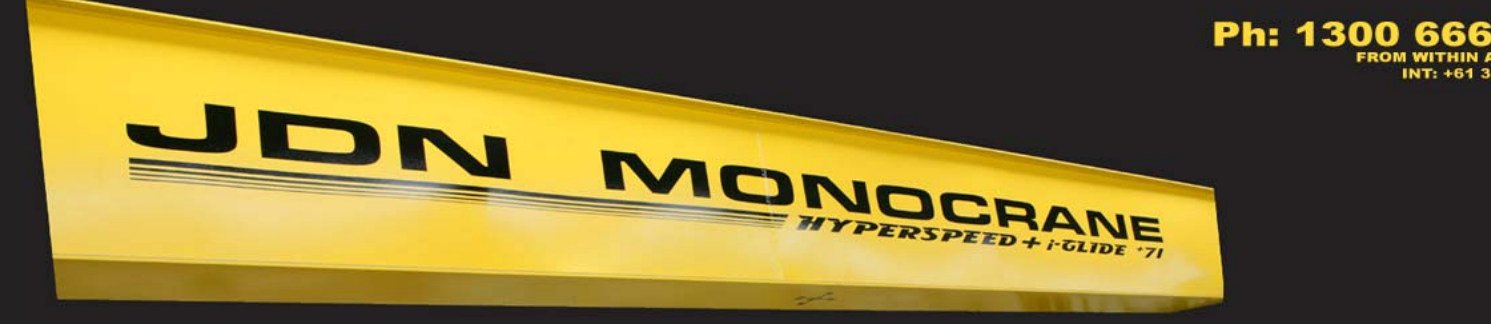

## **FOOT MOUNTED HOISTS (AH)**

Stationary Hoists 0.25t to 100t

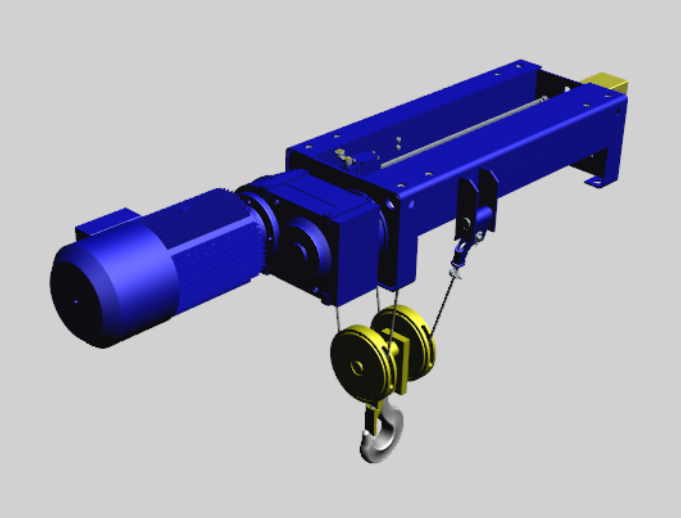

## **HOW TO USE THE 3D ROTATOR**

Click on the image when the hand tool changes to a pointing finger. The 3D toolbar will appear across the top of the model.

Click on the rotate button  $(1<sup>st</sup>$  button on toolbar), then move your cursor over the image and hold down the left mouse button while moving the mouse around.

To select standard views, click on the views drop down menu.